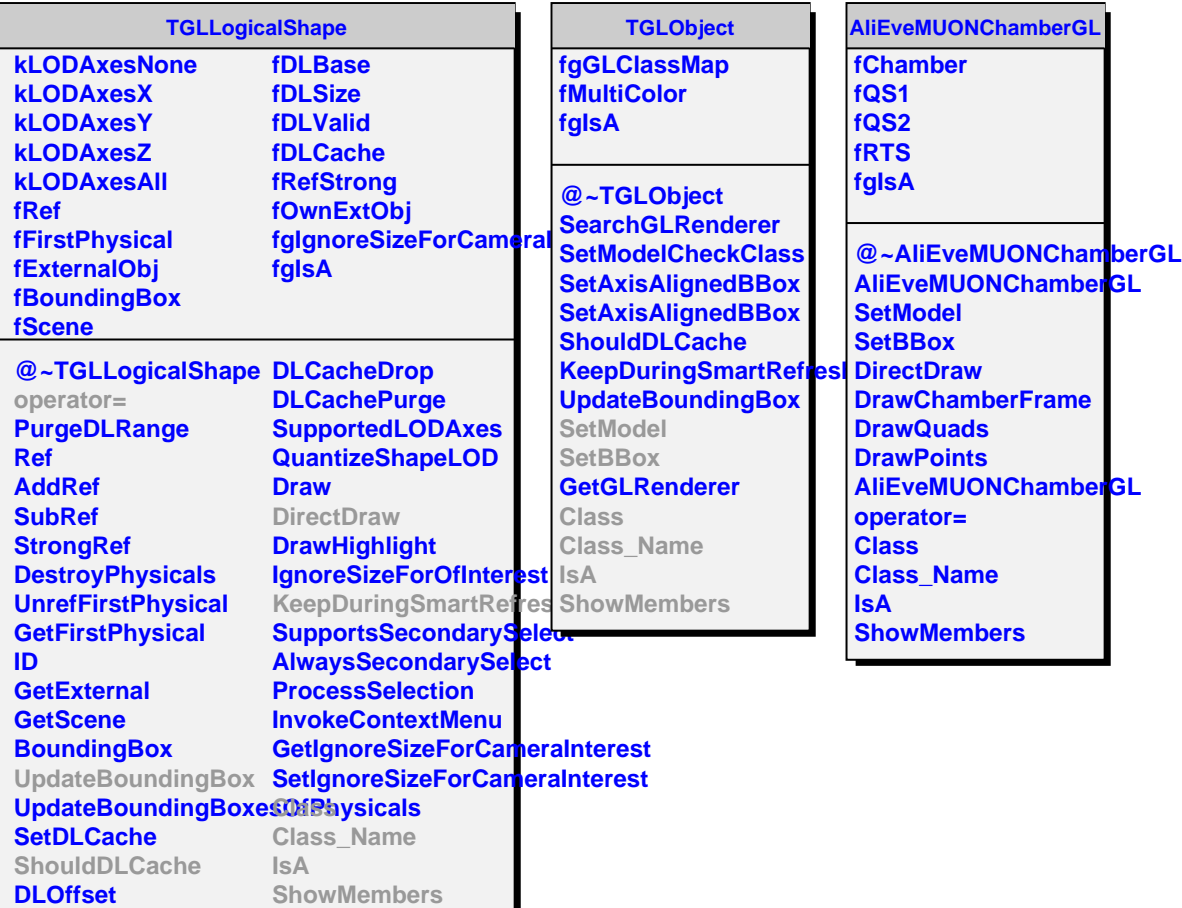

**DLCacheClear**